Hessisches Landesamt für Naturschutz, Umwelt und Geologie

## Bodenviewer Hessen 2.0 Tutorium

Inhalt: Einfache Werkzeuge - Navigation

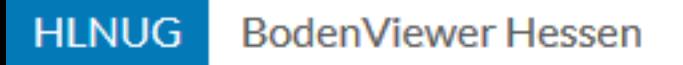

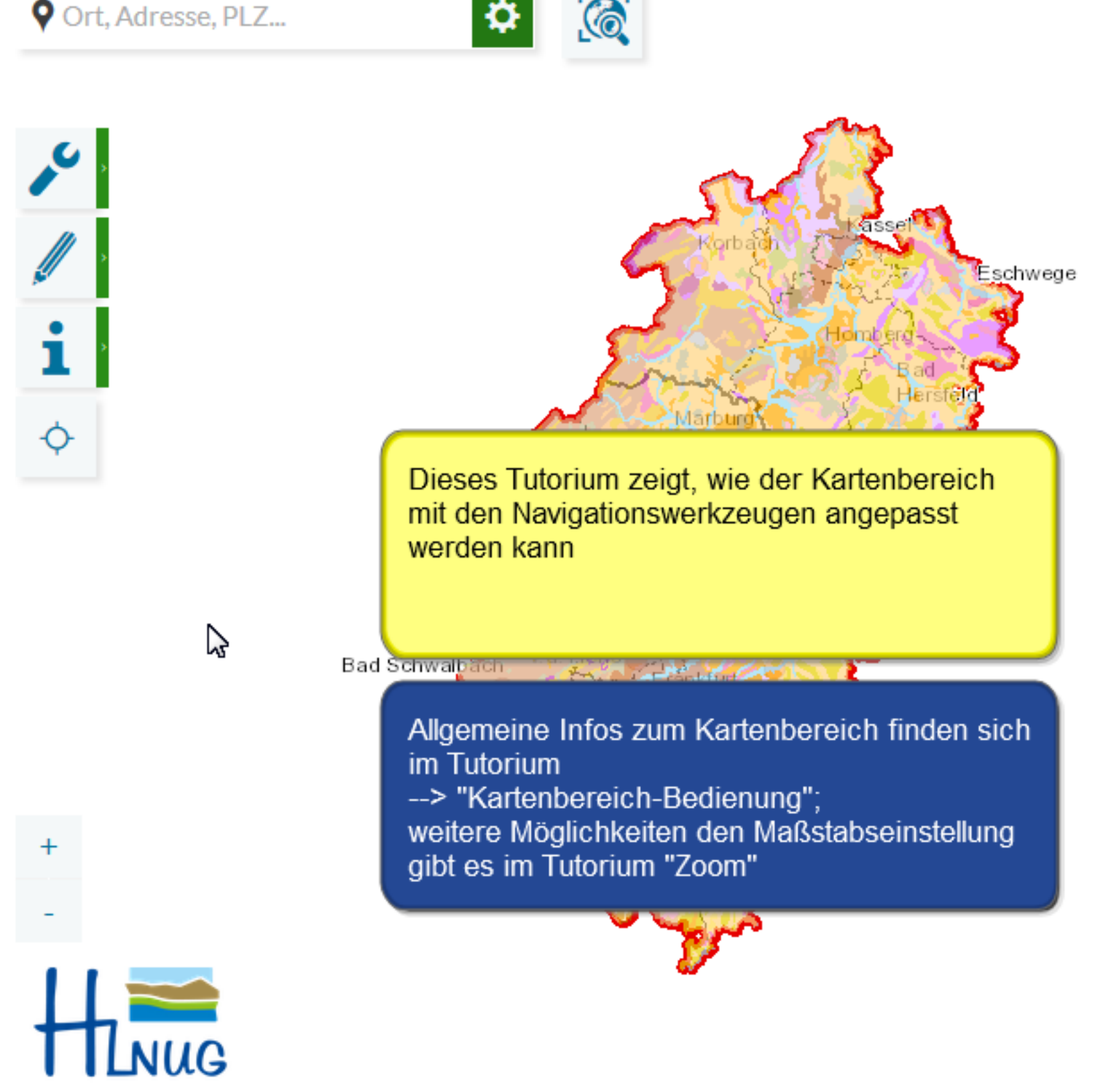

34

60km

30

Für eine lebenswerte Zukunft

Datengrundlagen: Hessische Verwaltung für Bodenmanagement und Geoinformation und @ GeoBasis-D...

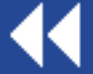

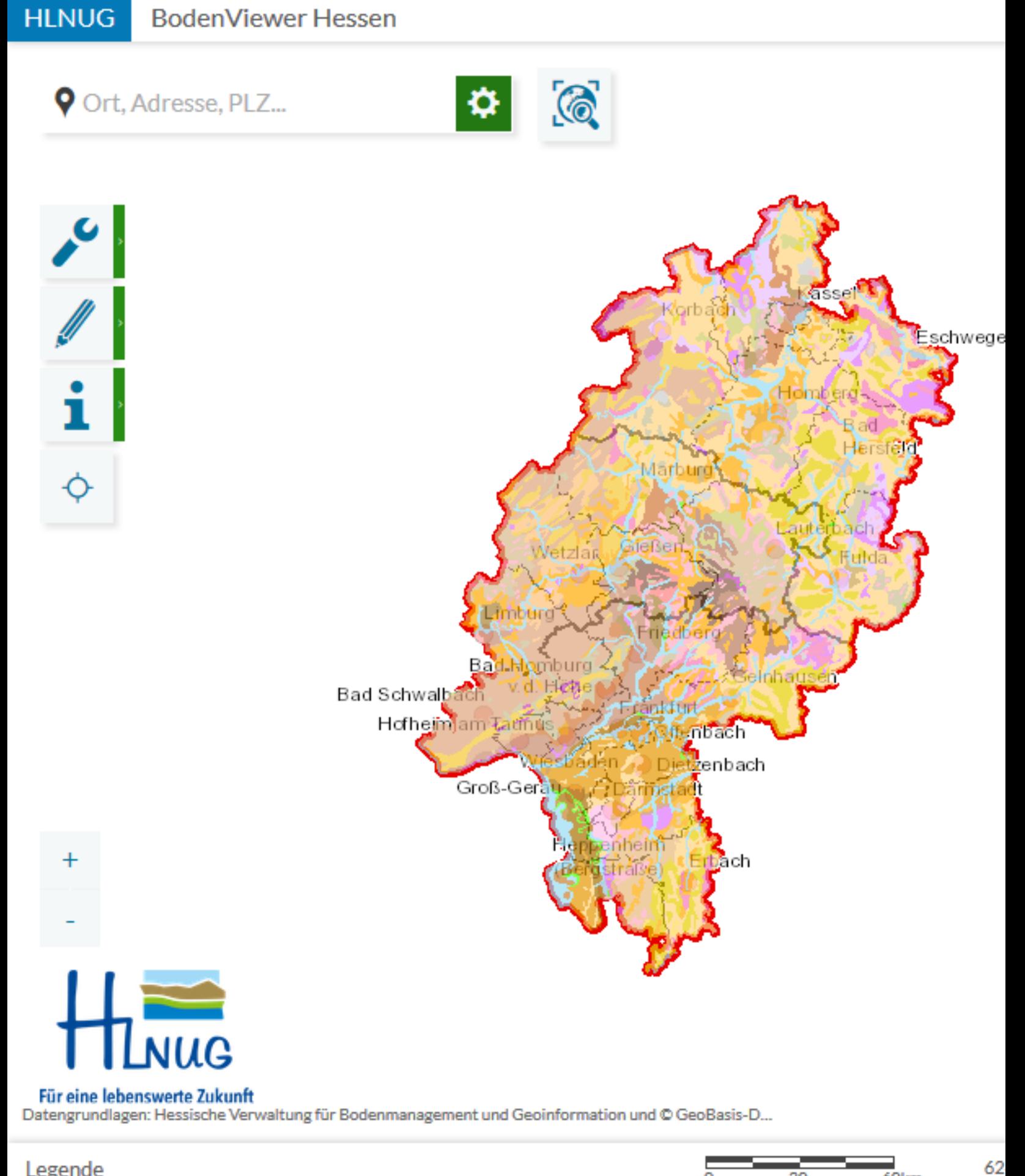

30

0

60km

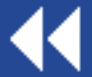

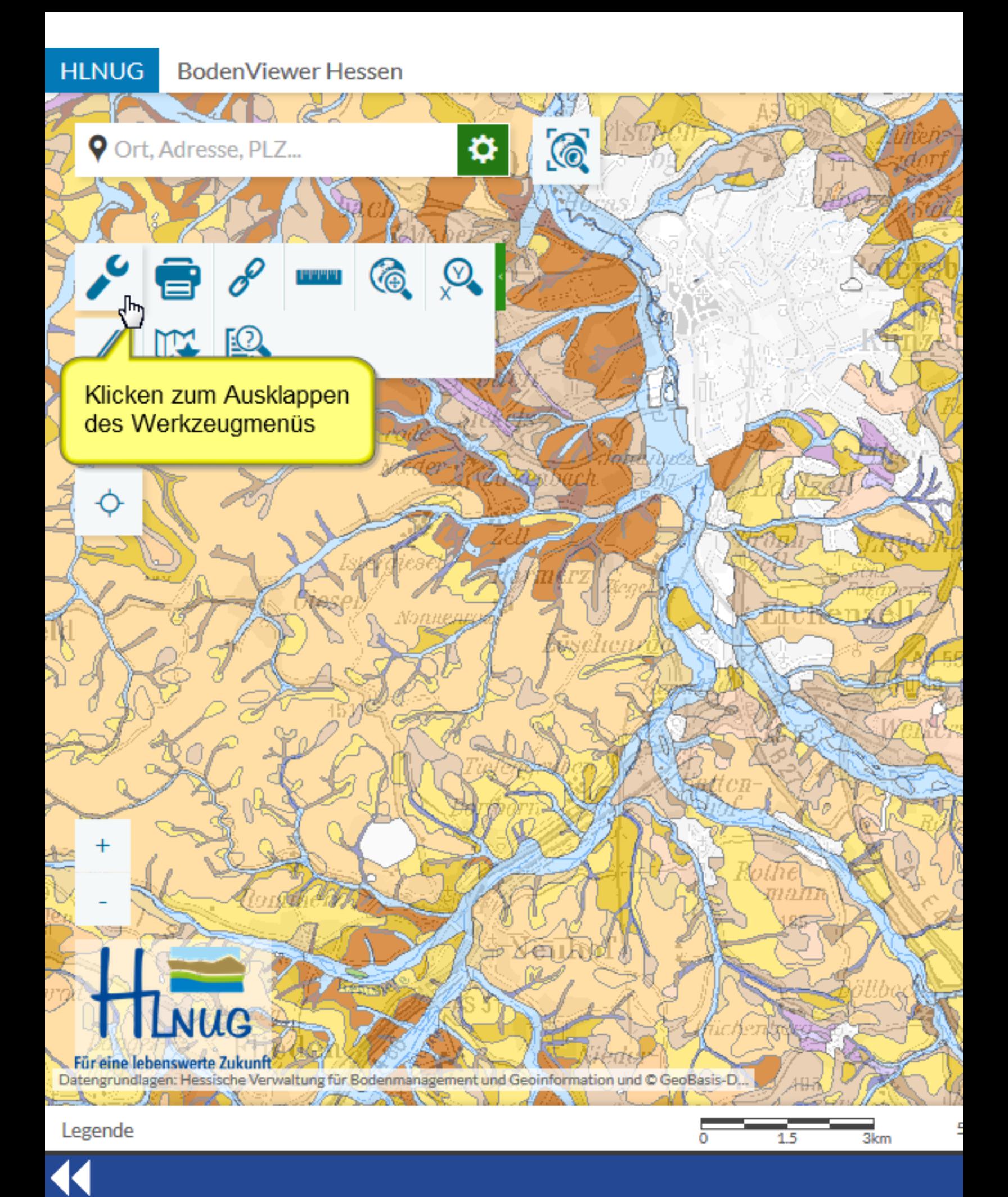

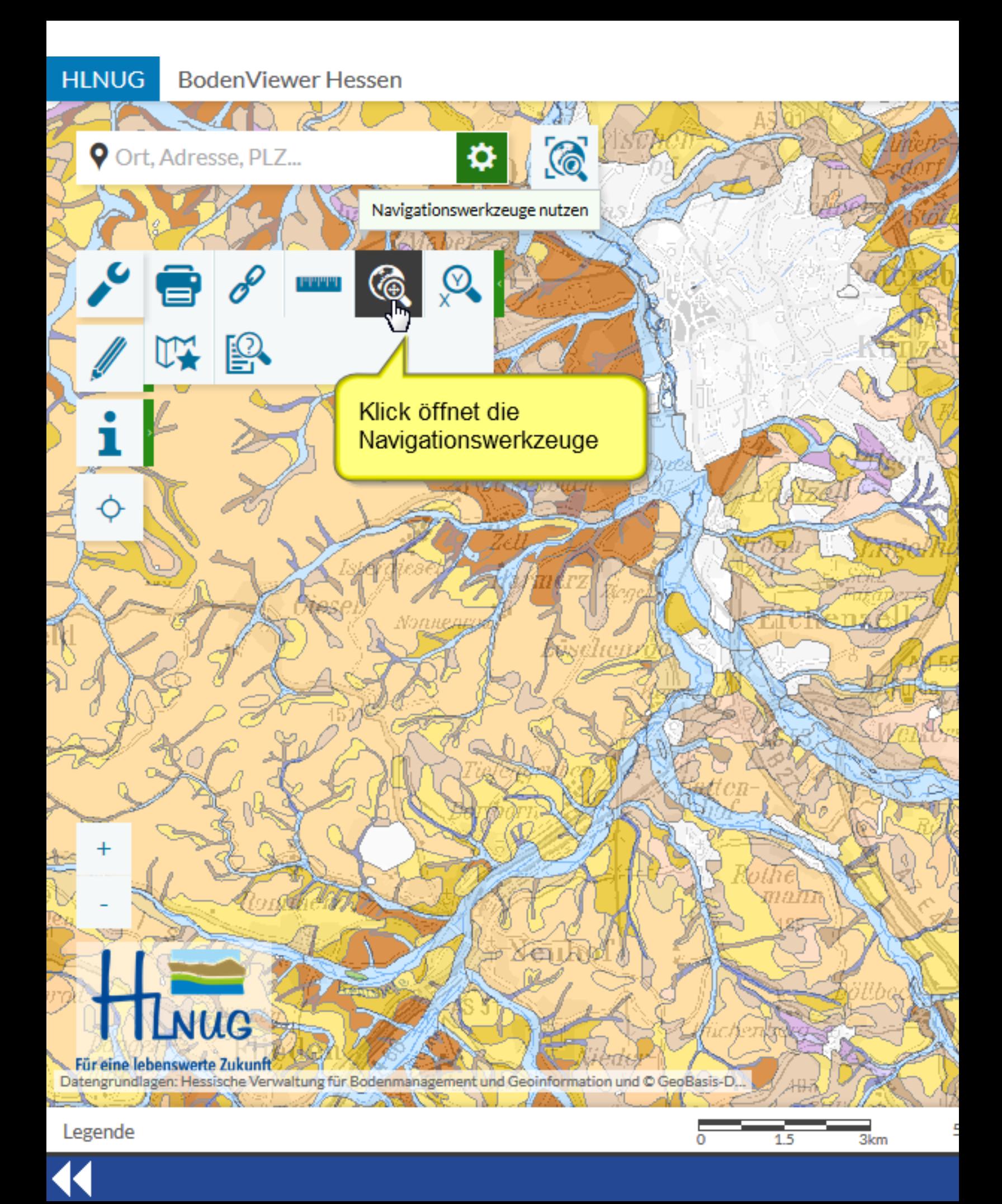

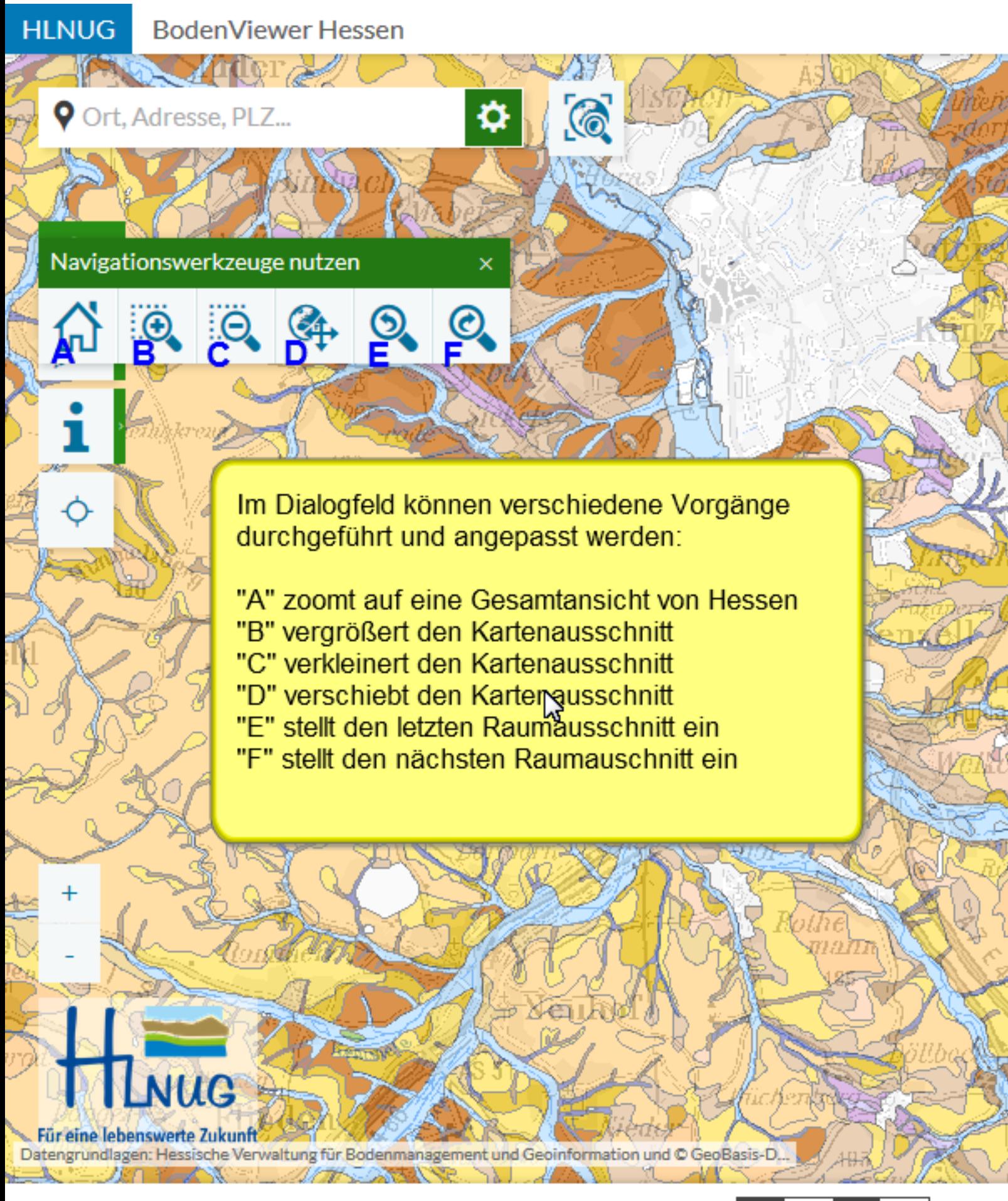

3km

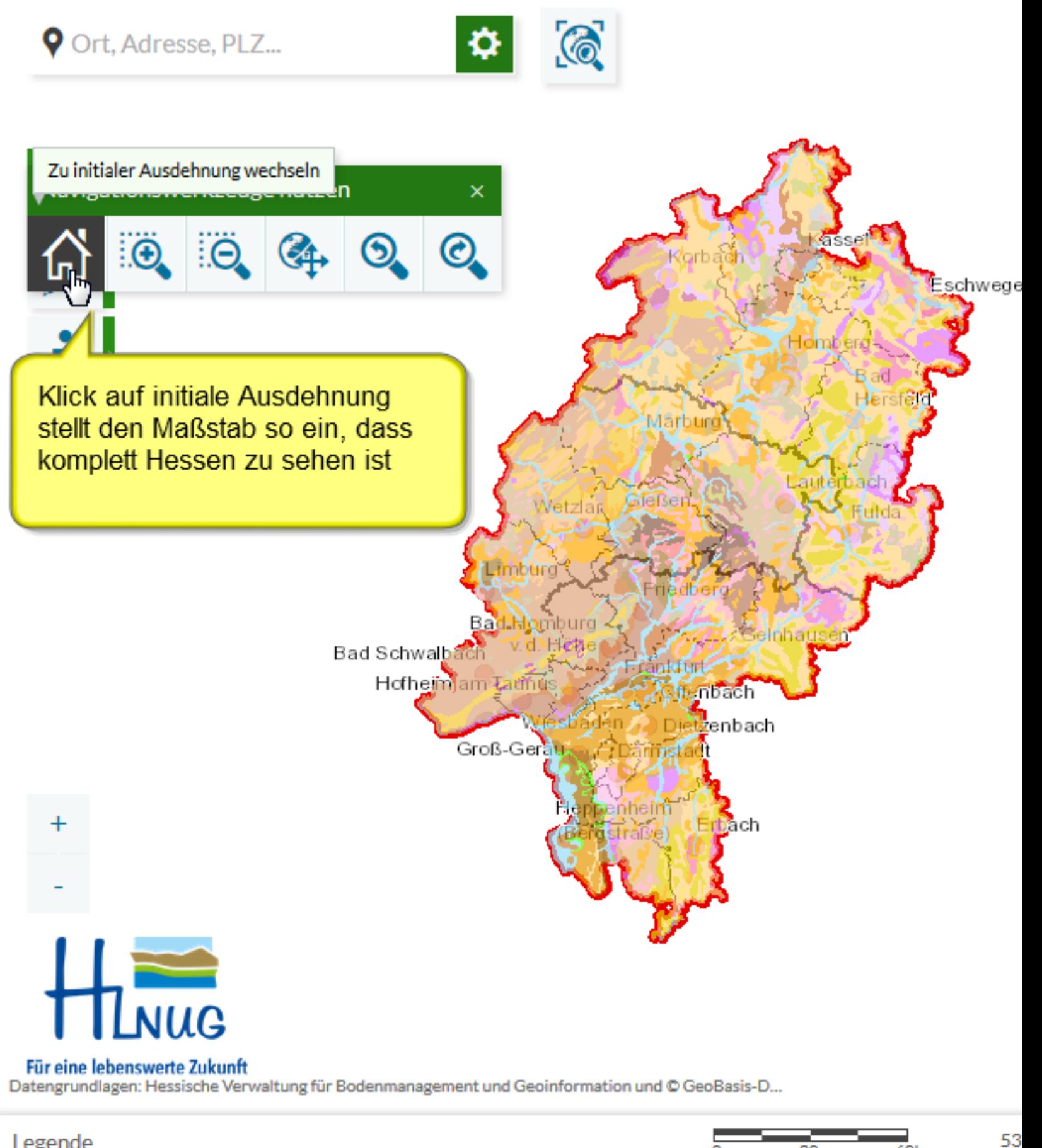

 $60km$ 

30

0

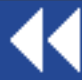

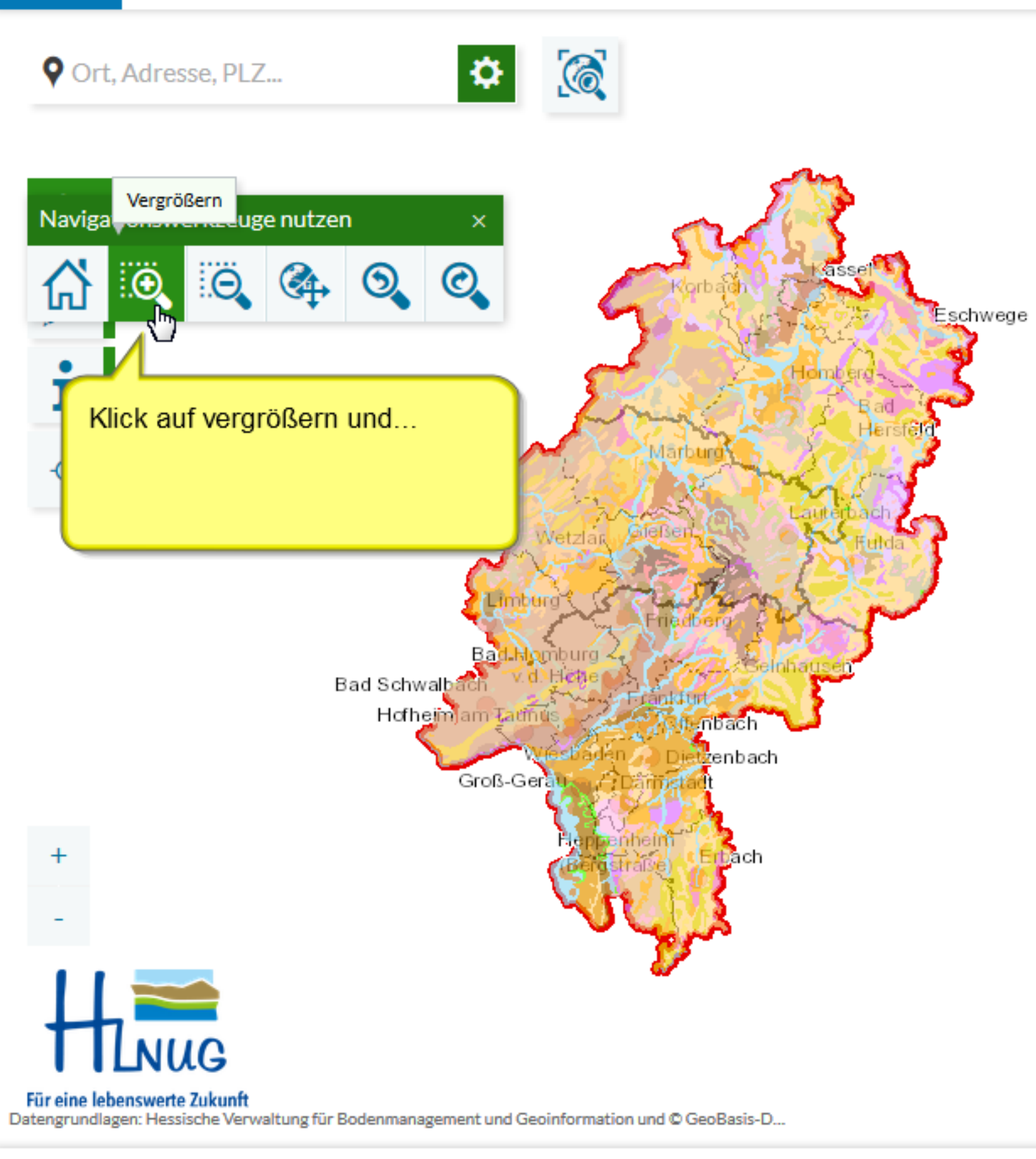

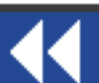

Legende

**HLNUG** 

**BodenViewer Hessen** 

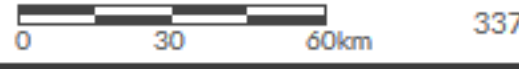

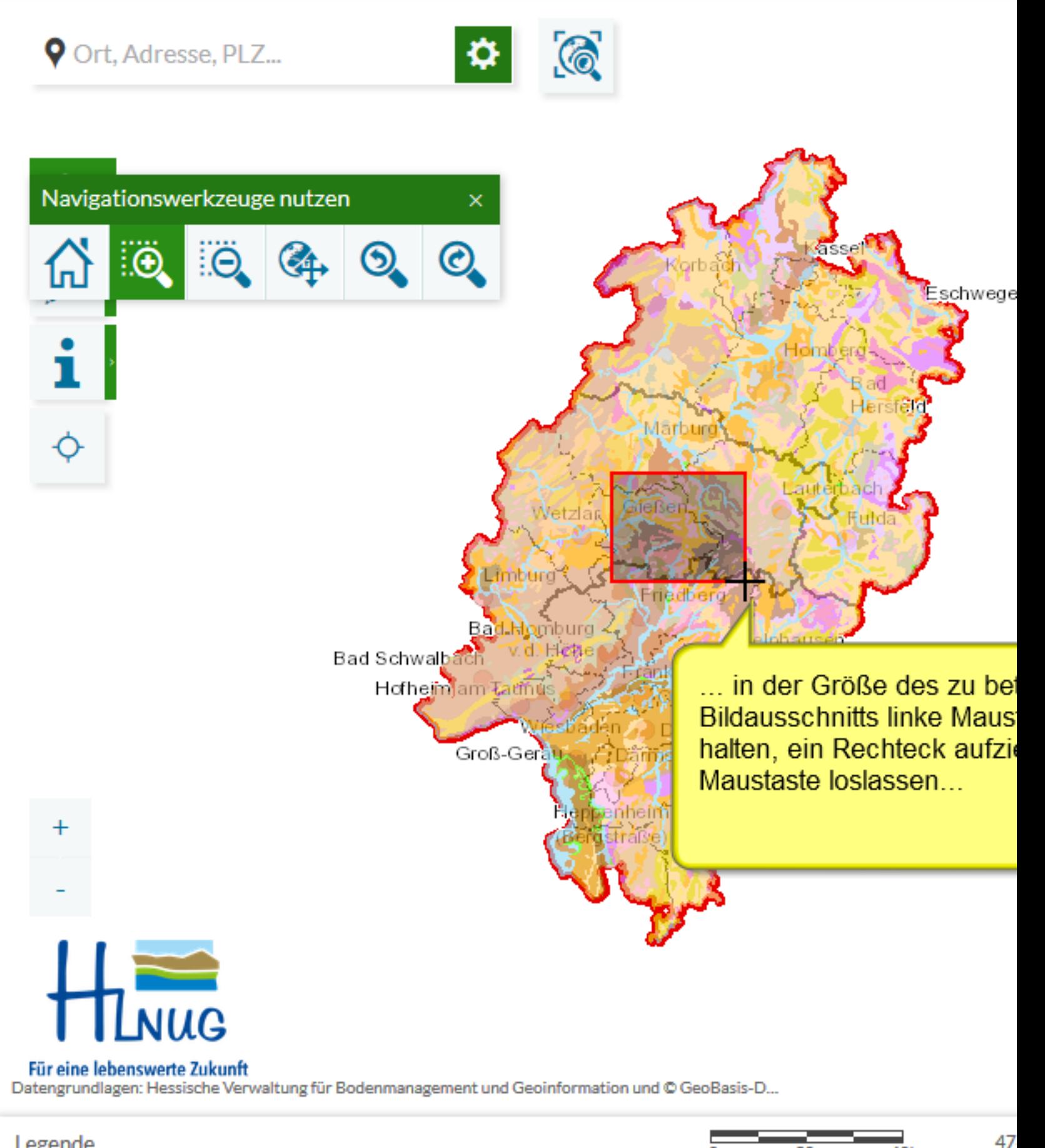

 $60km$ 

30

0

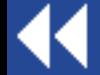

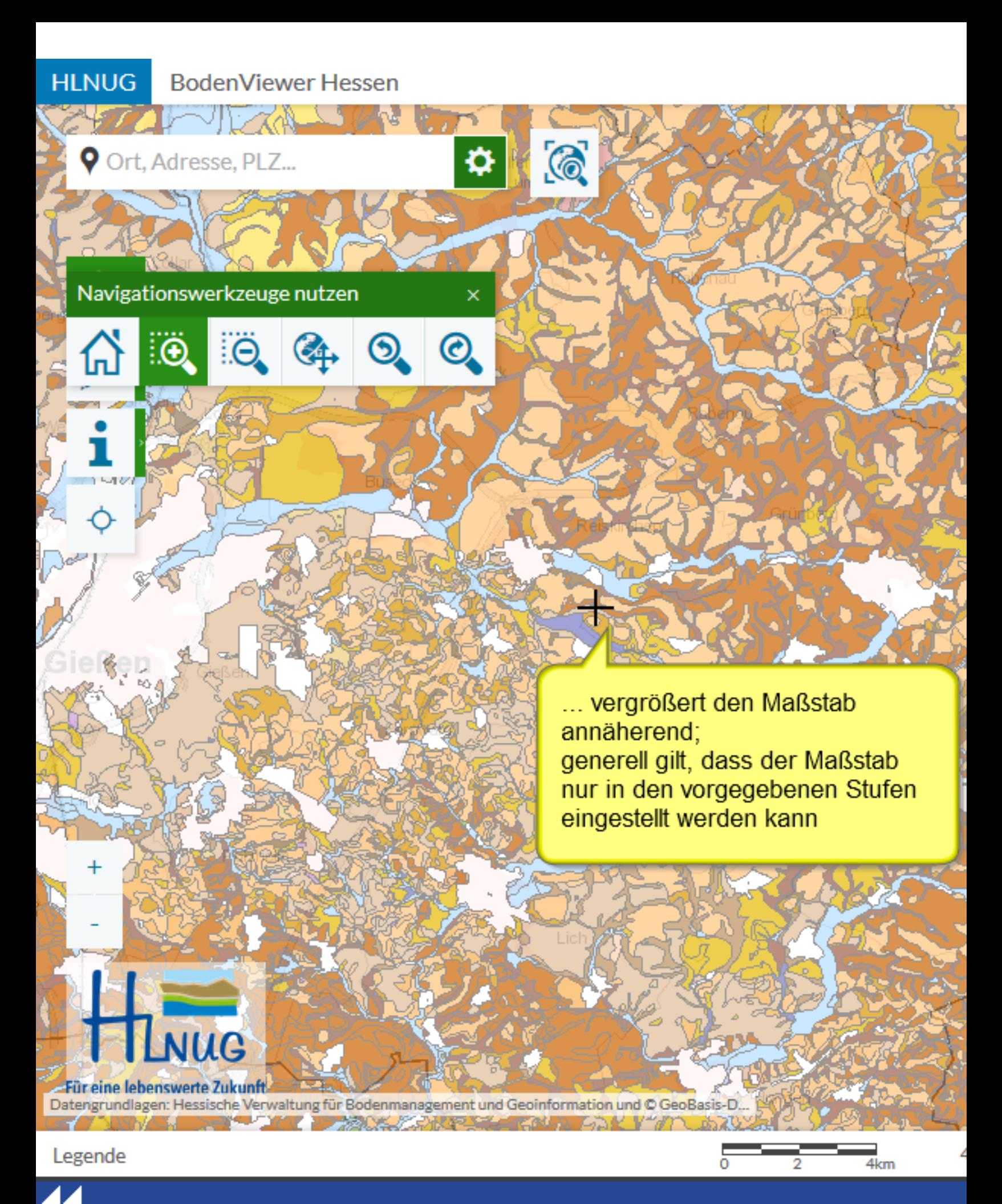

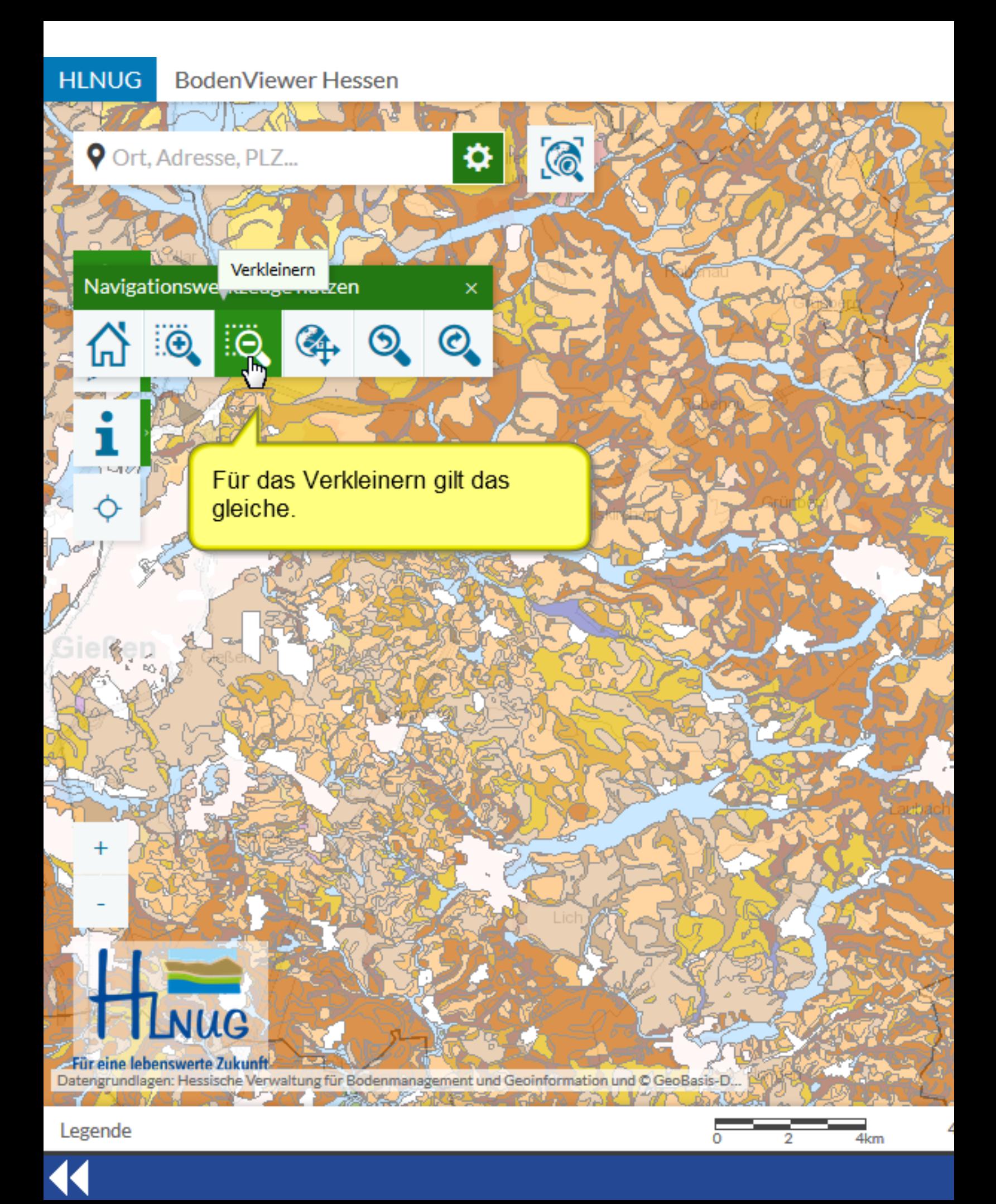

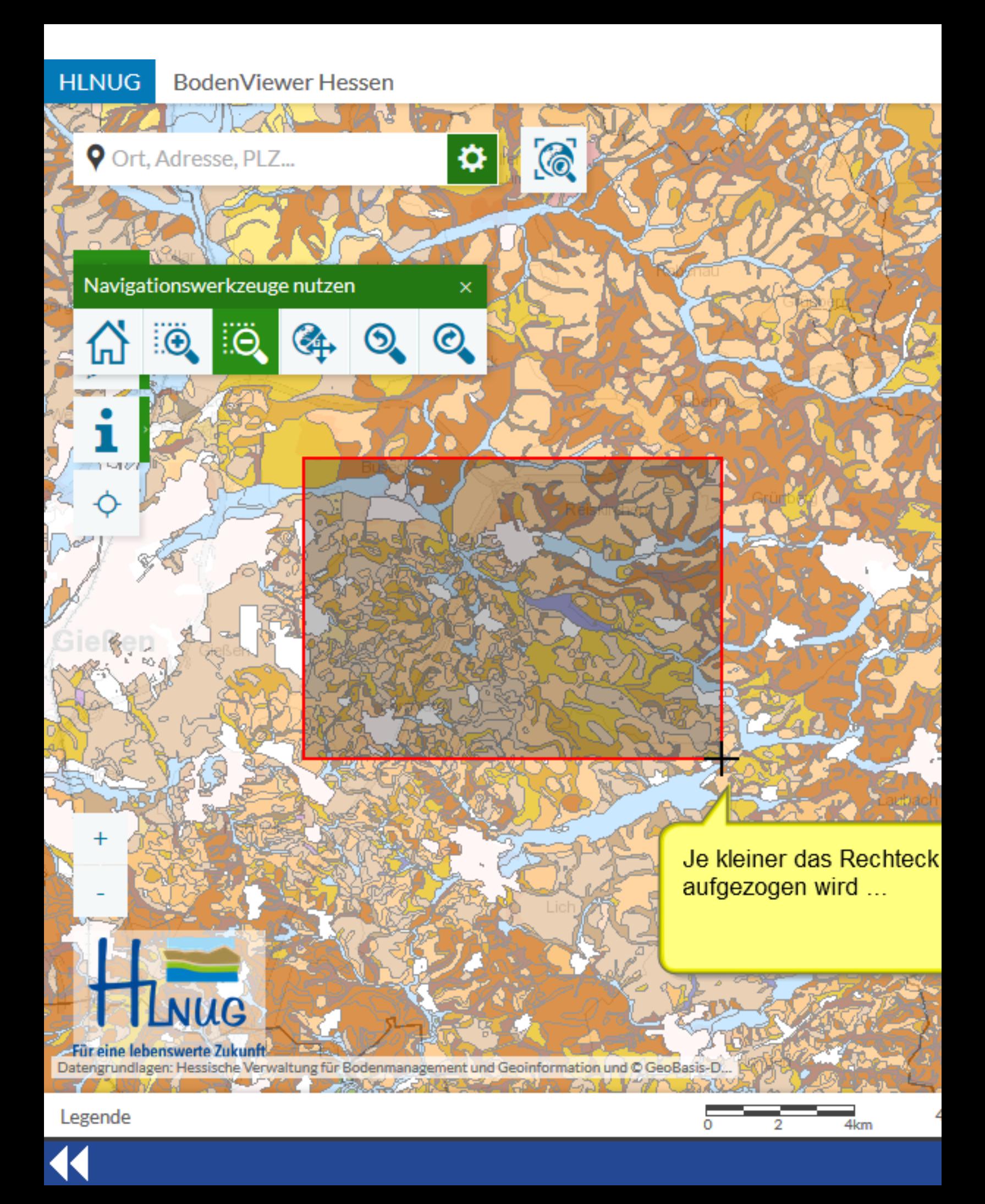

## **HLNUG BodenViewer Hessen**

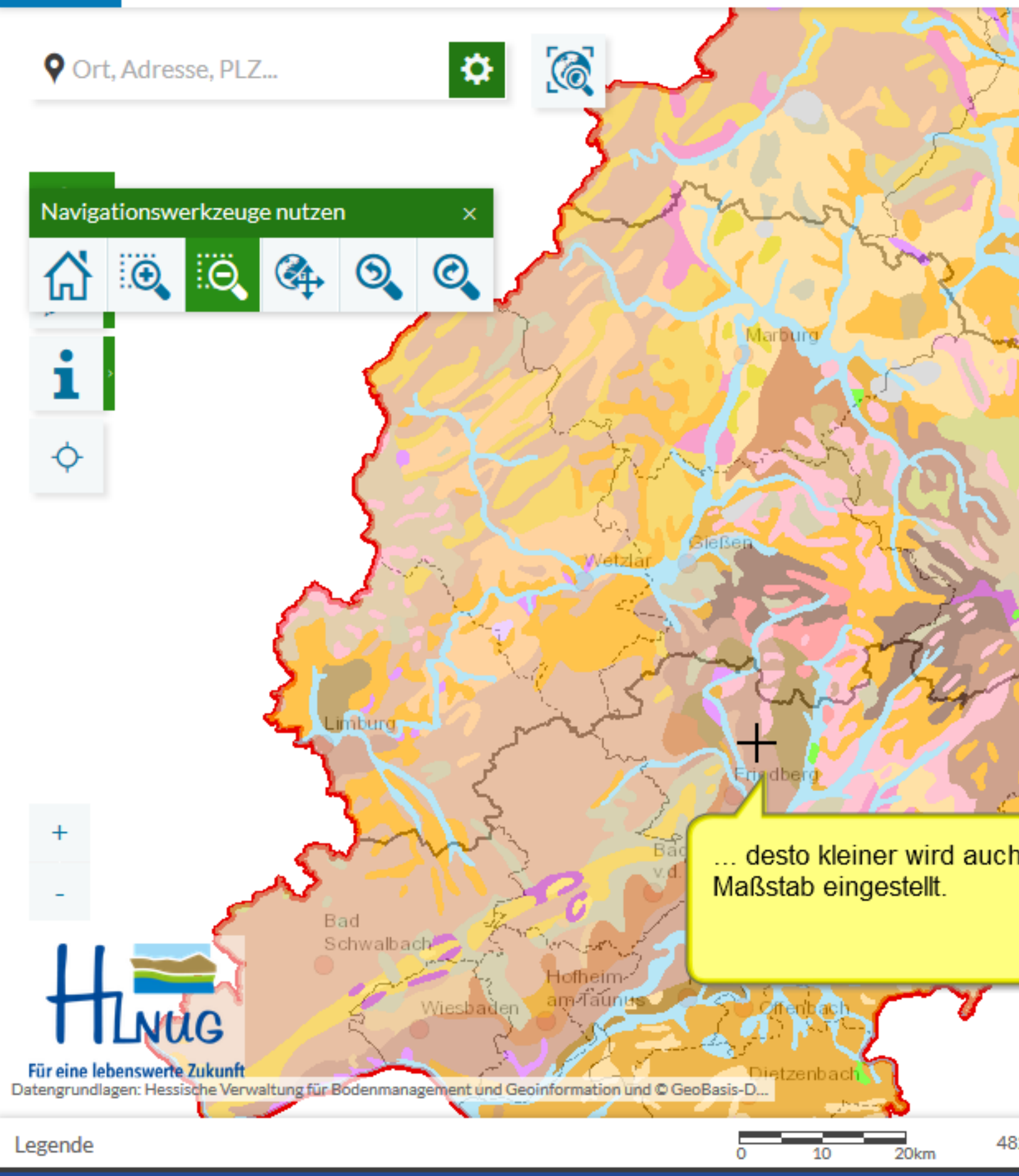

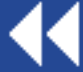

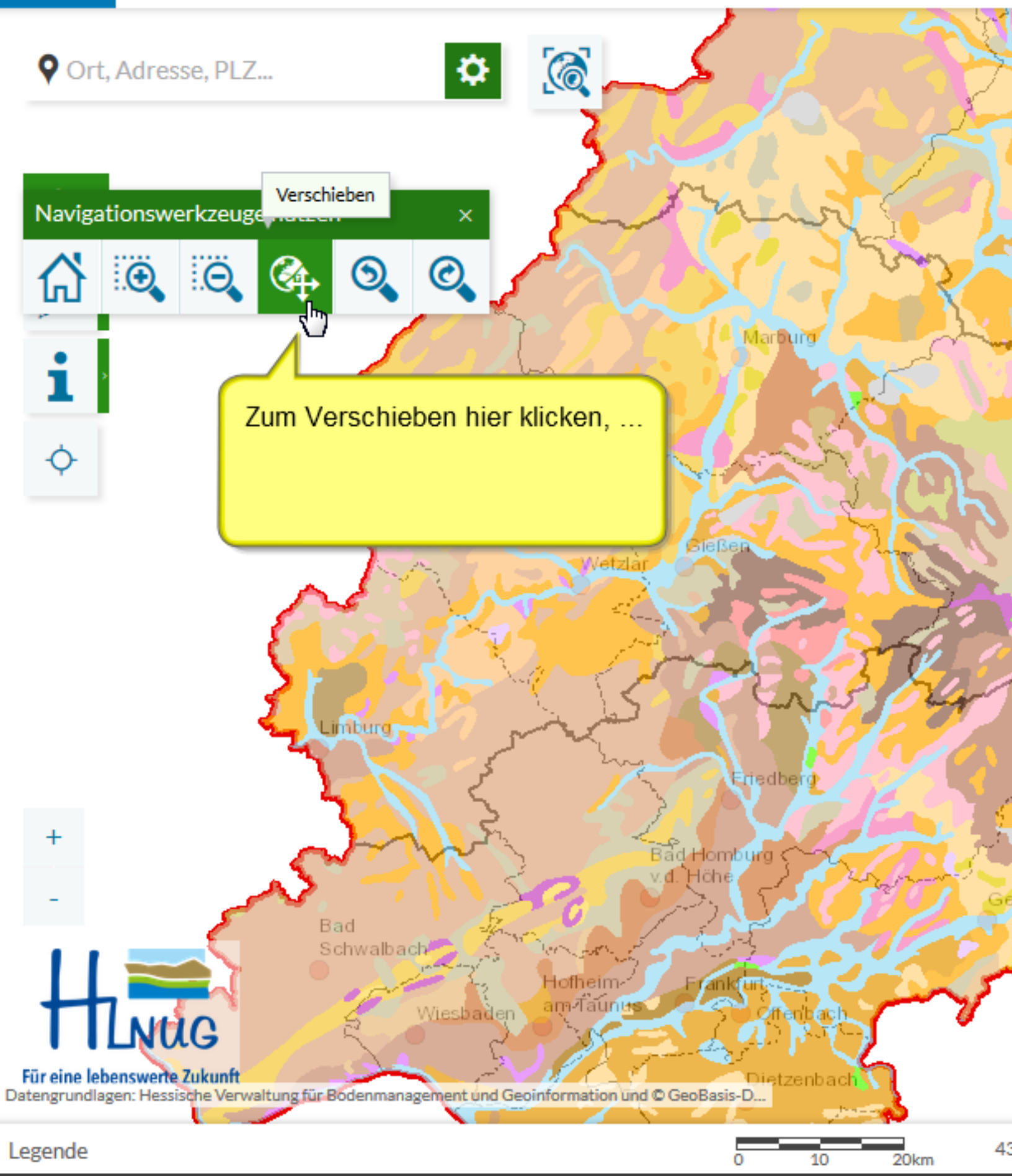

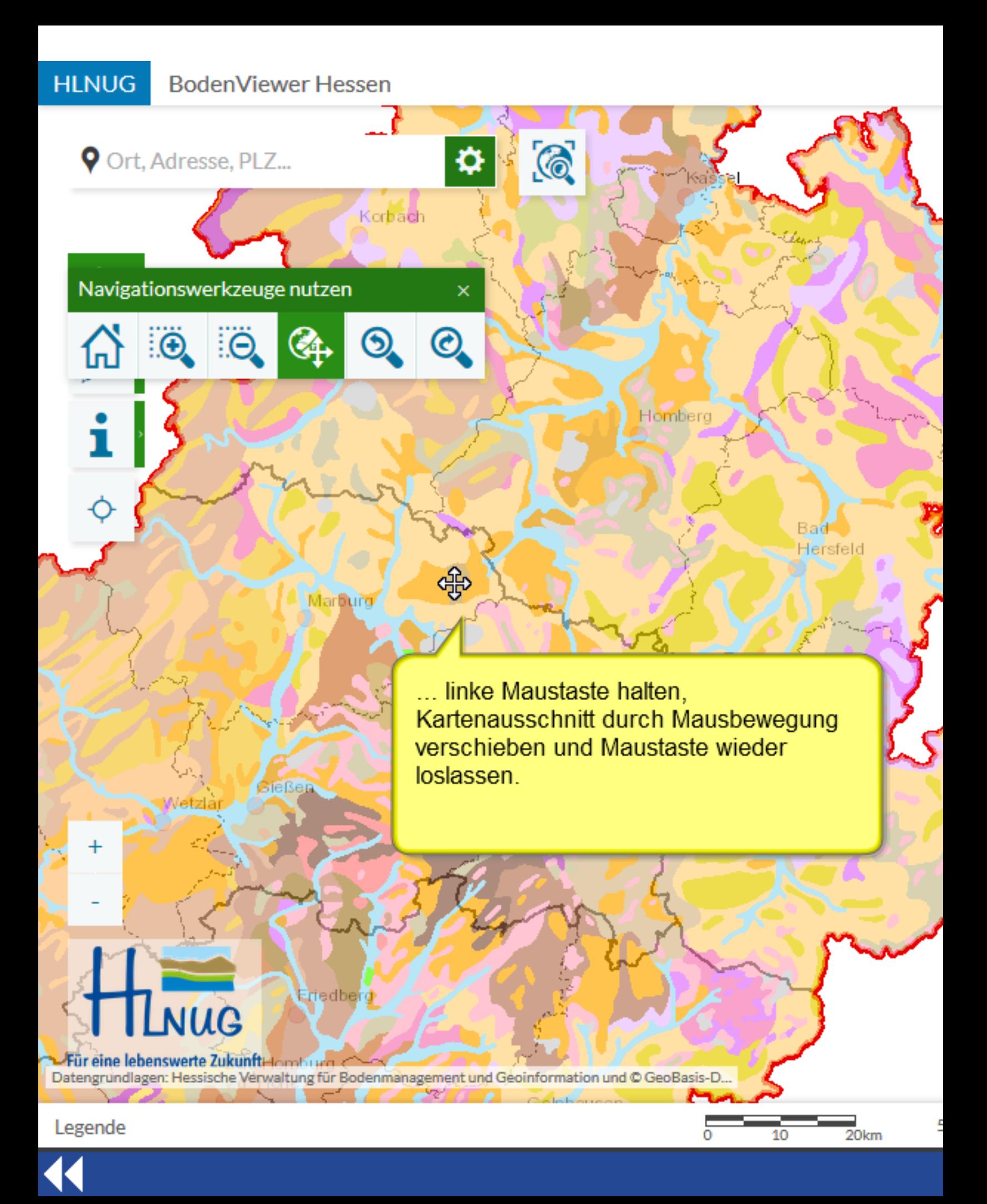

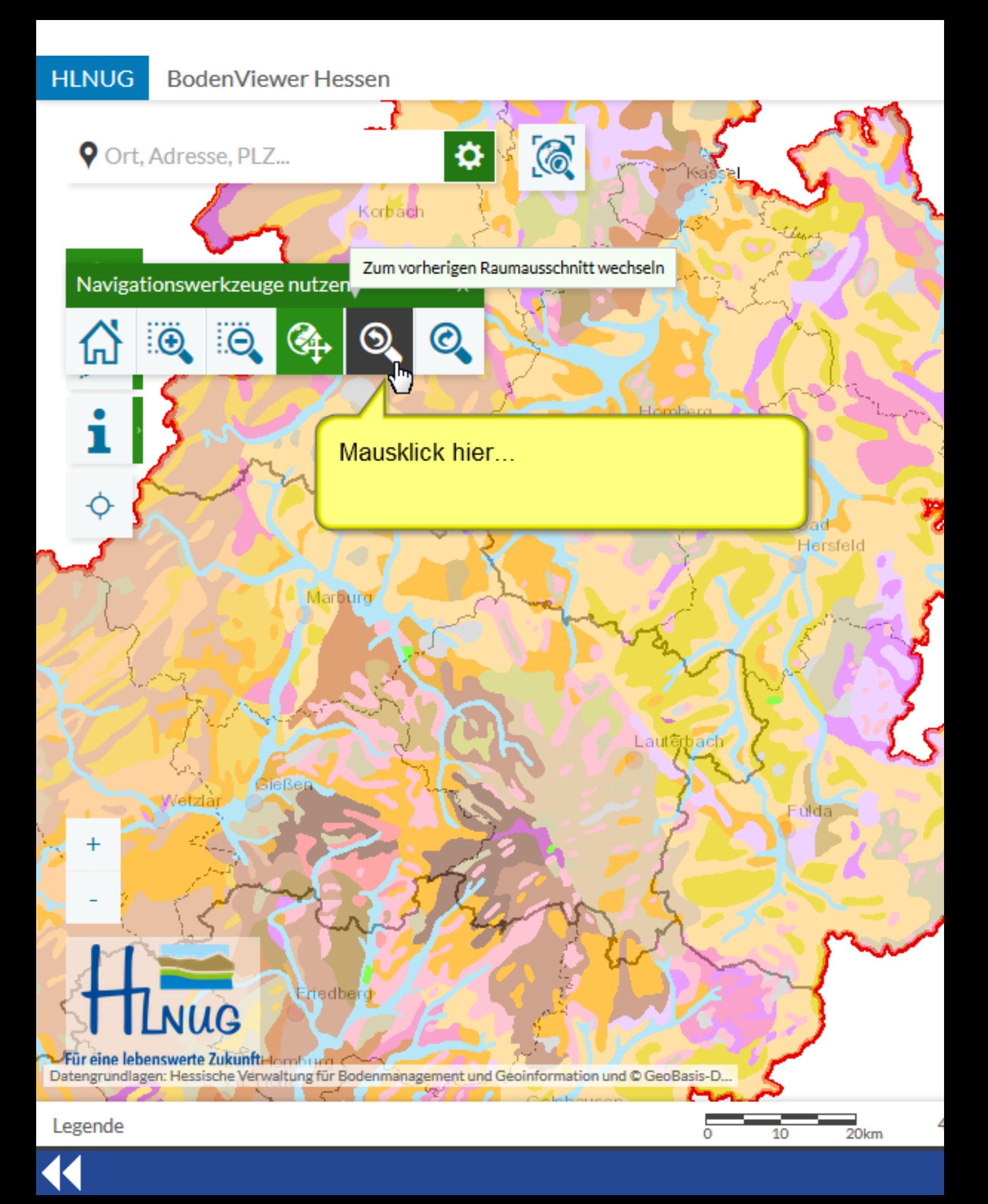

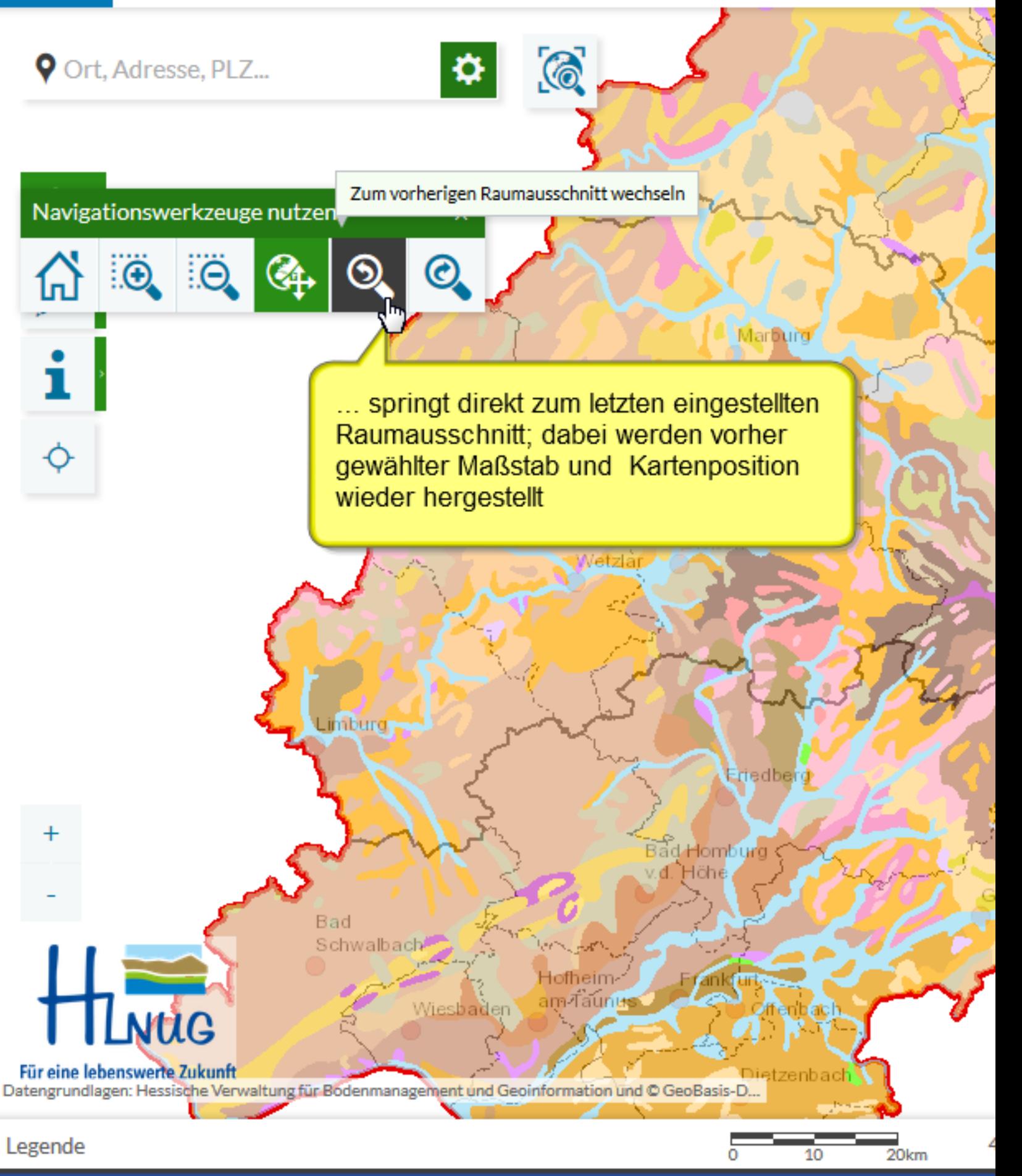

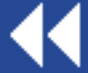

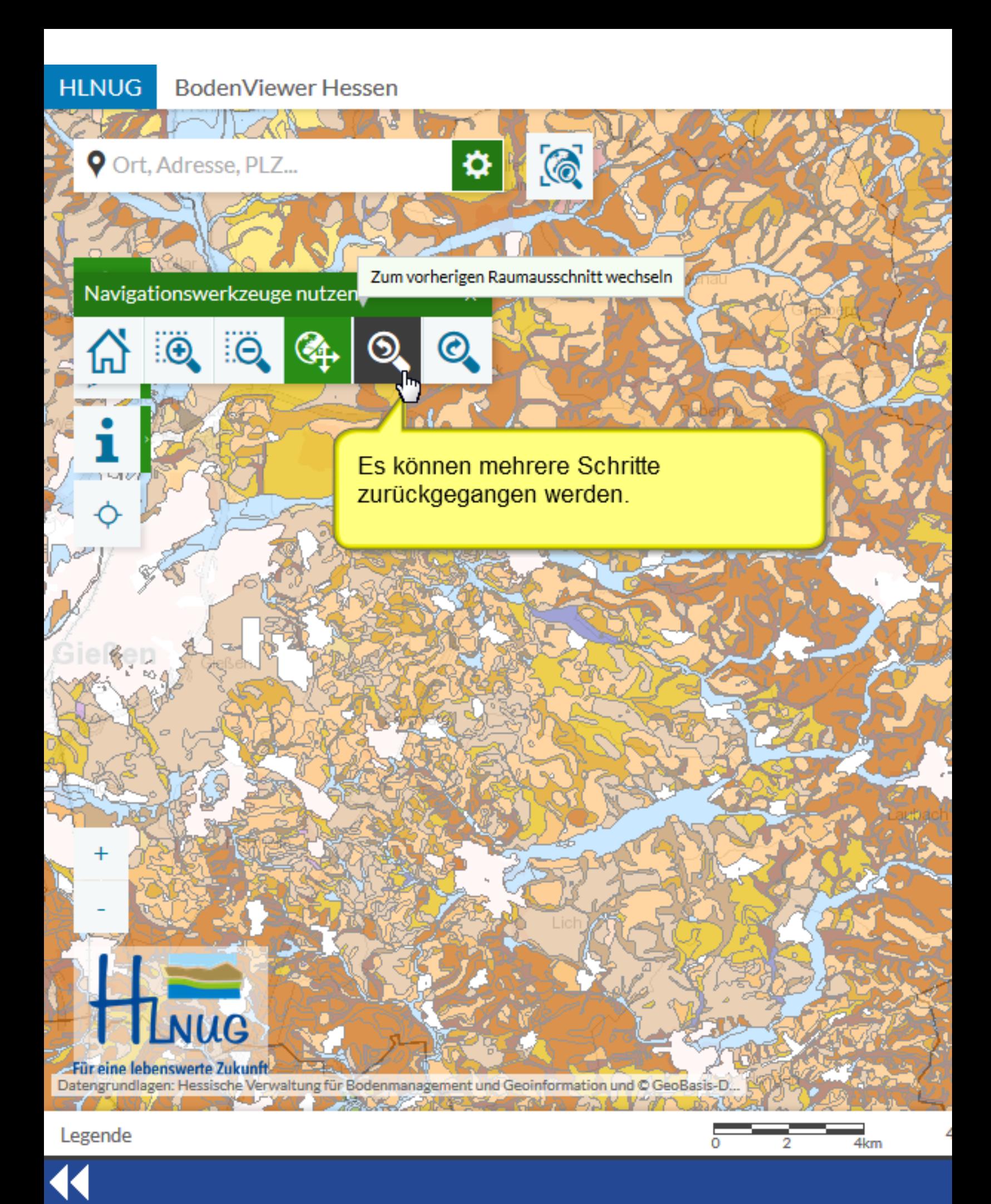

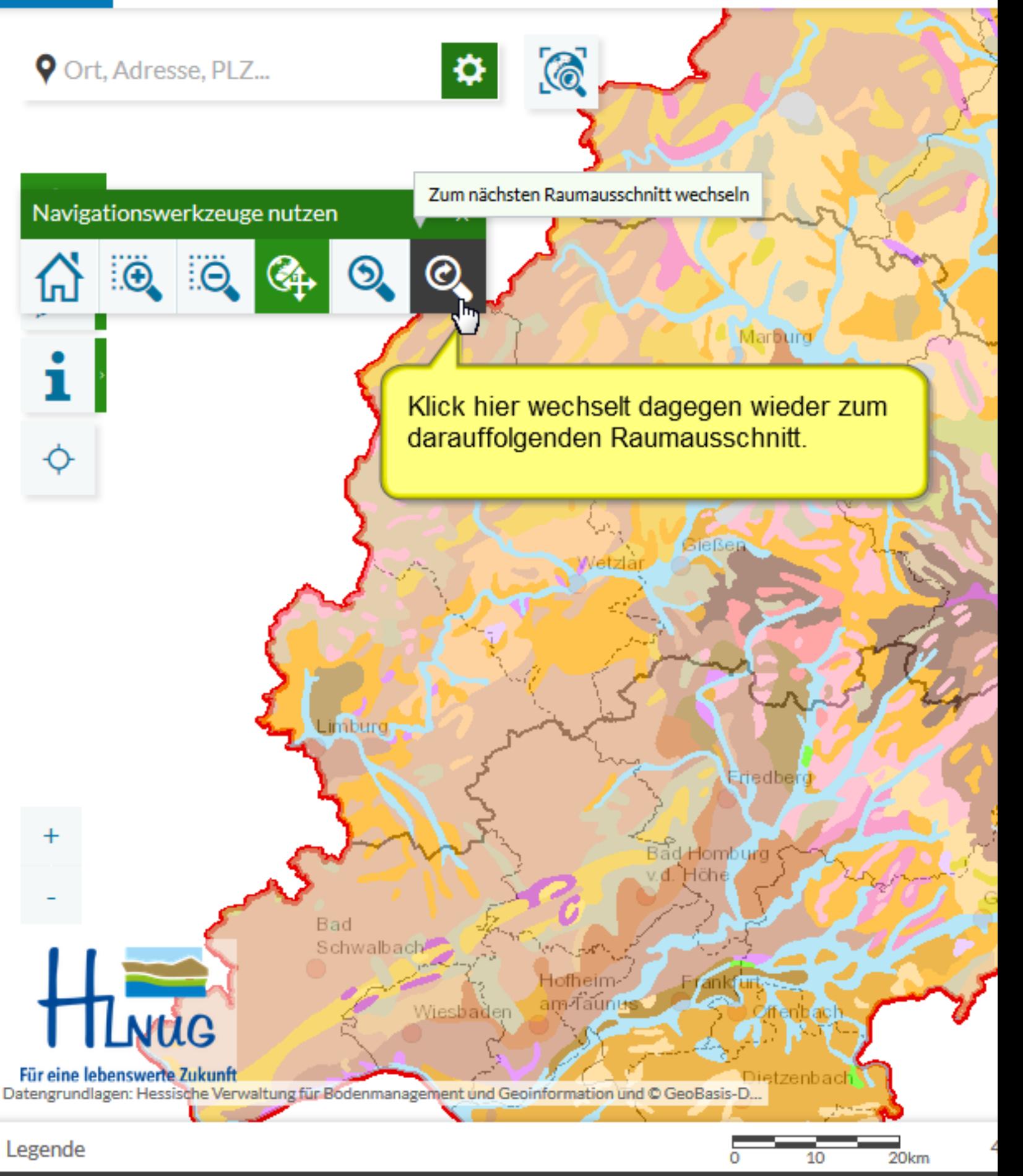

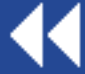

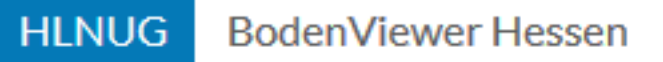

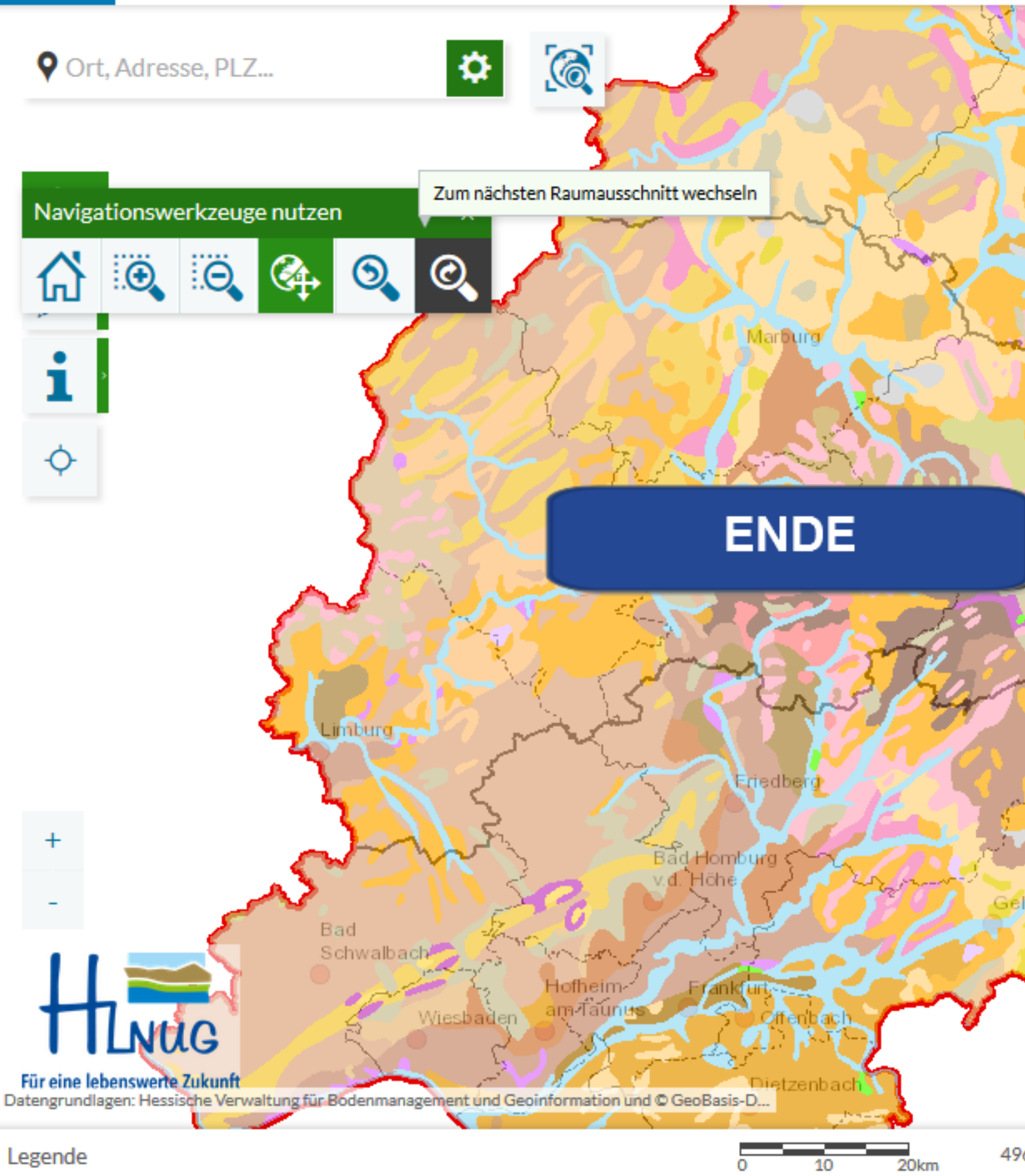

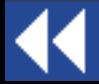